## **Demandes**

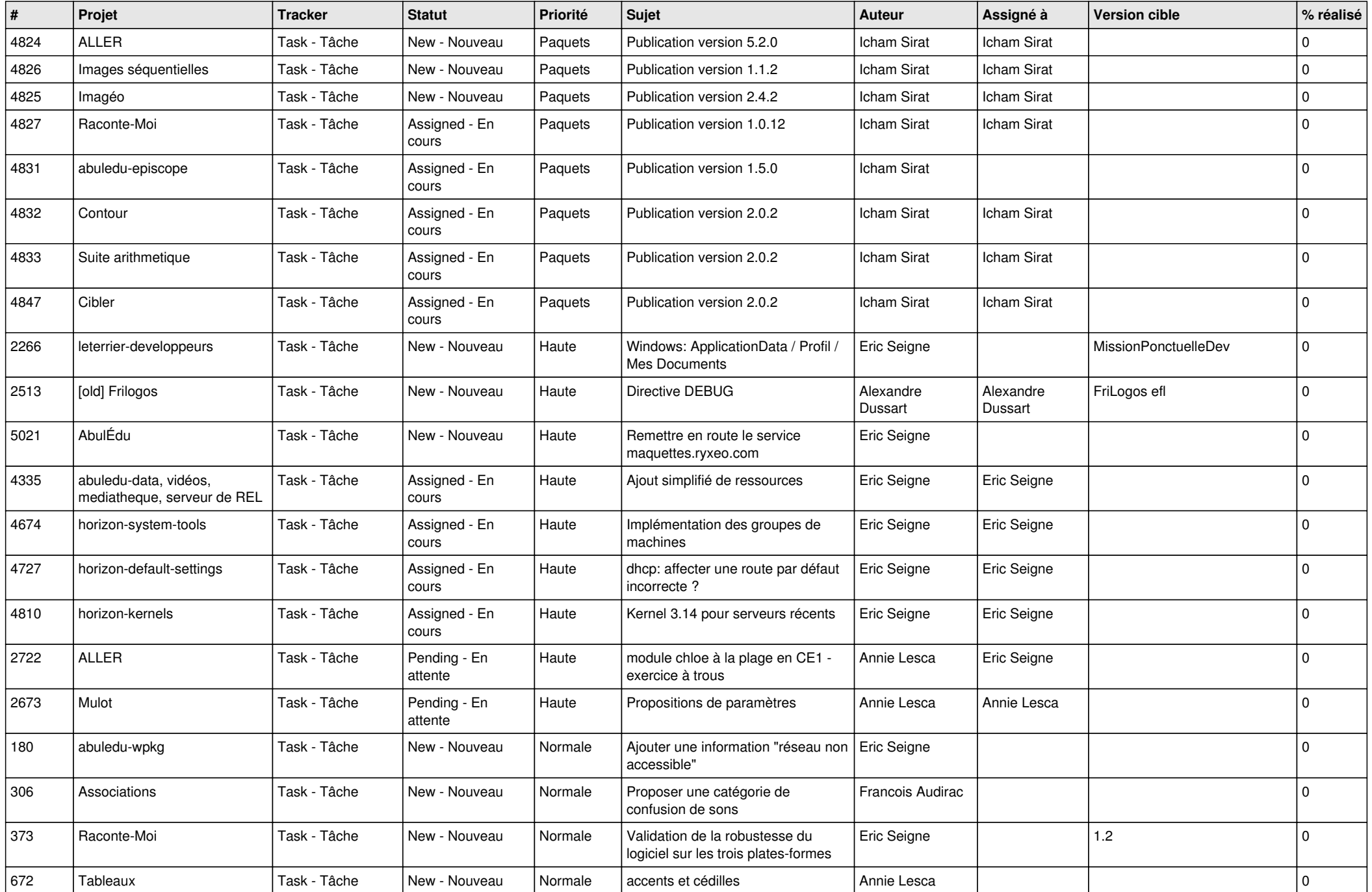

*17/05/2024 1/24*

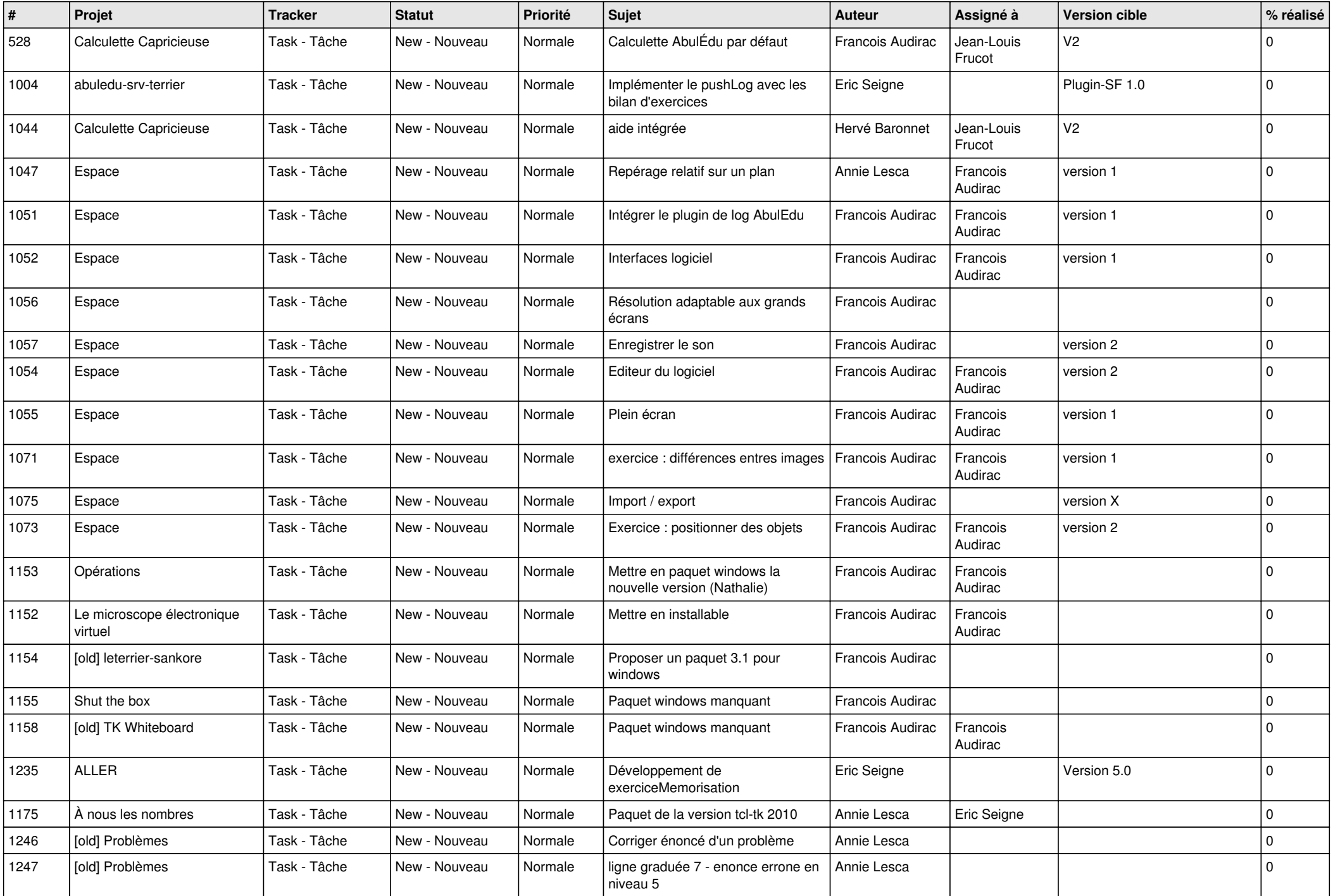

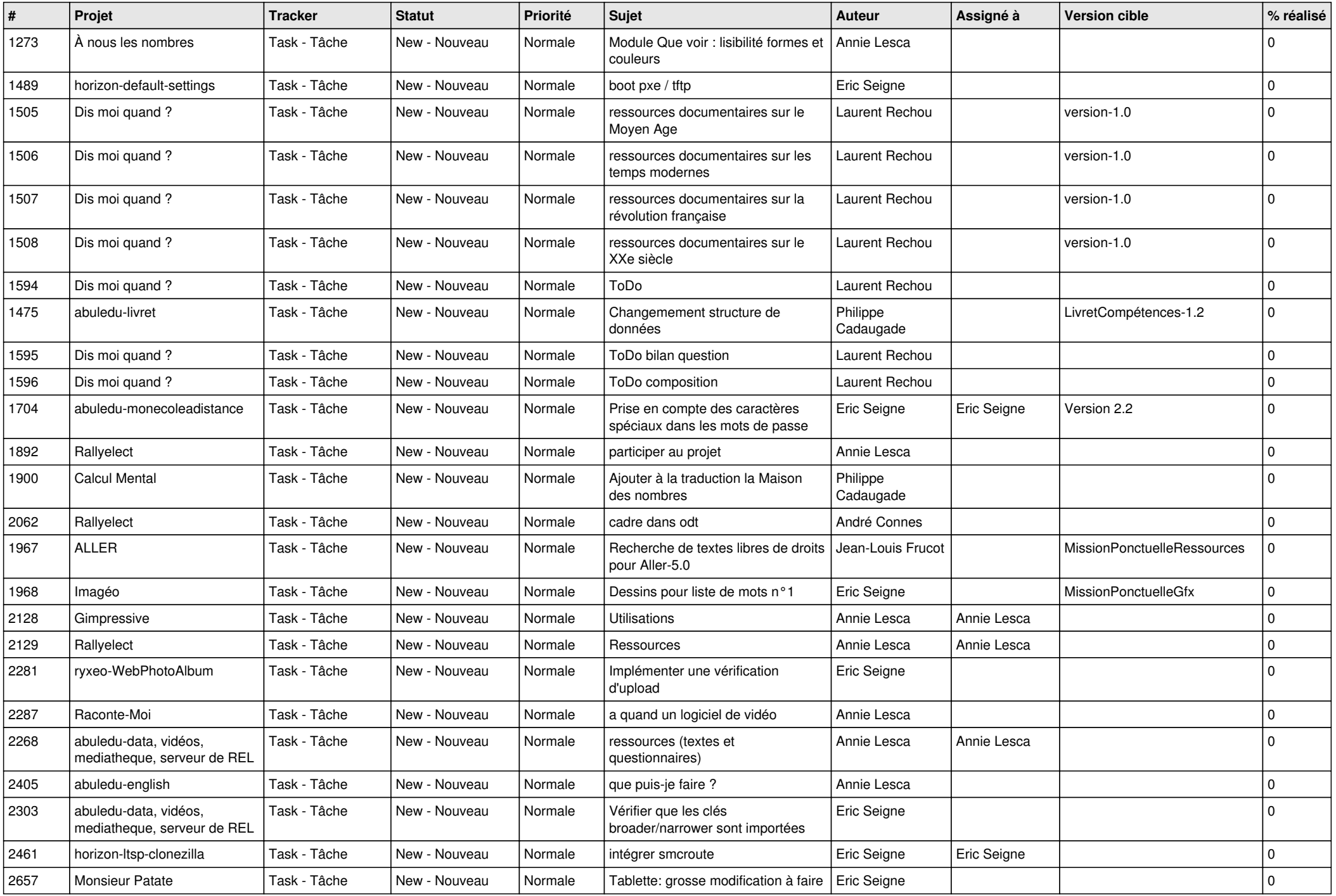

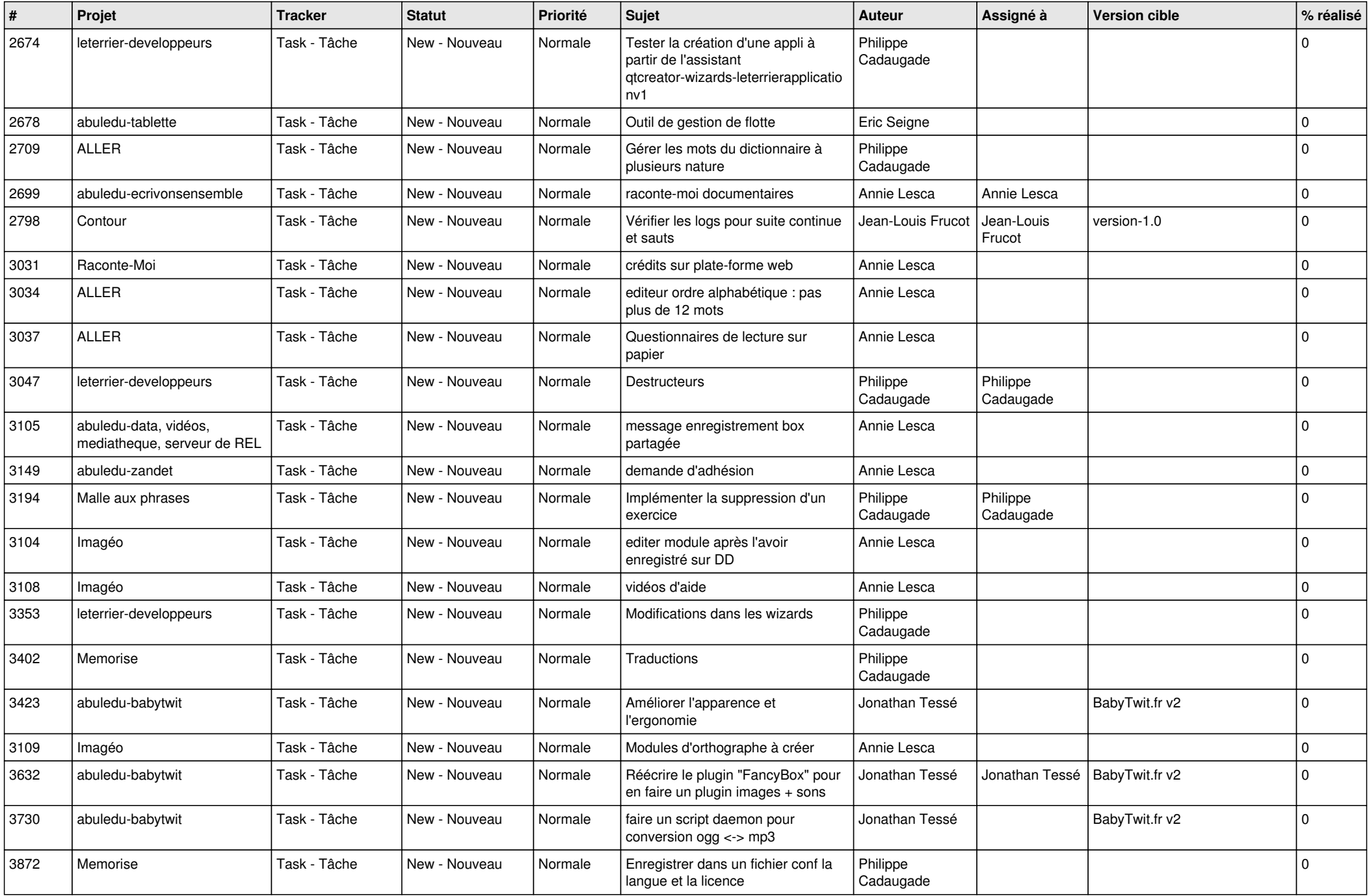

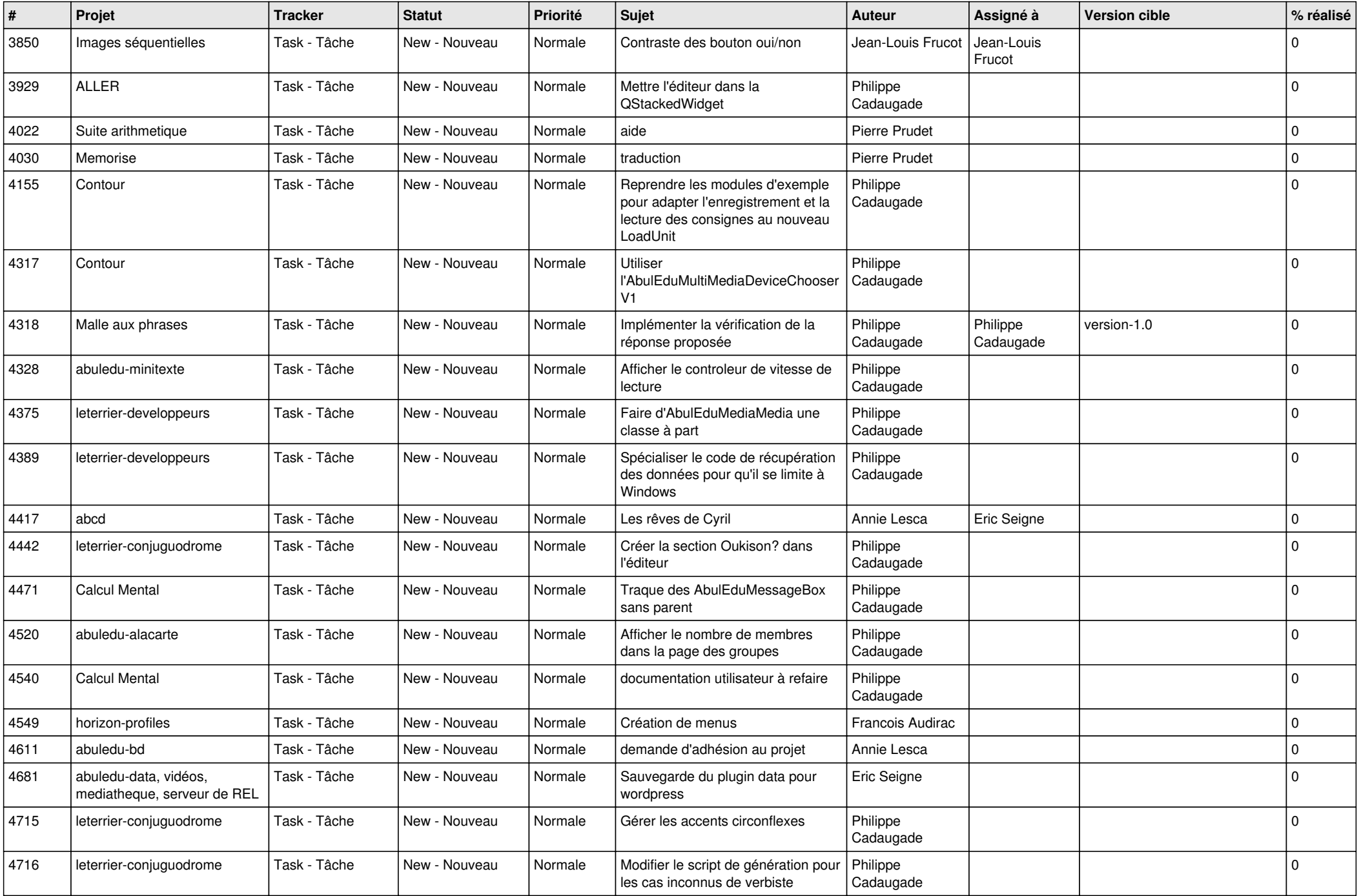

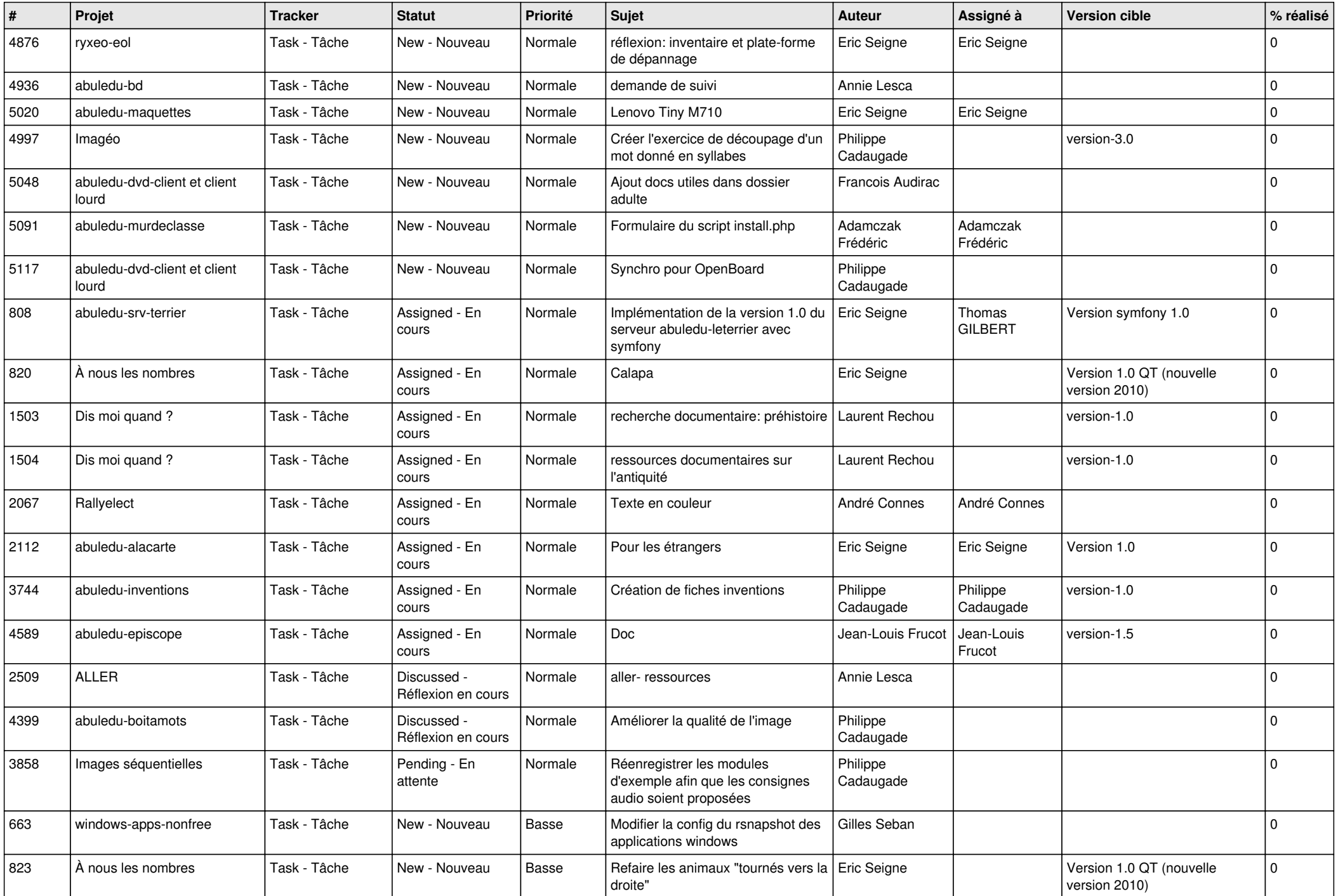

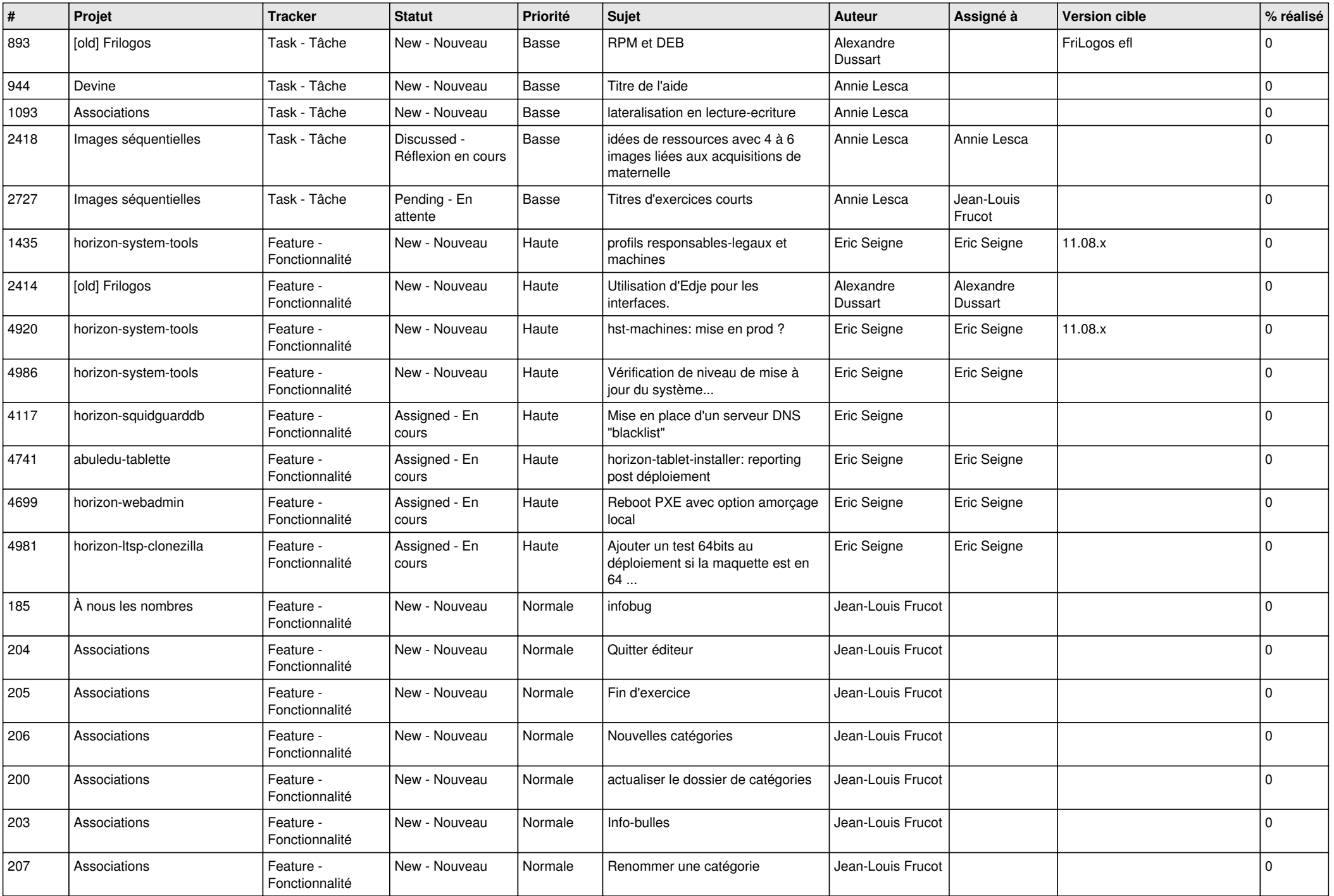

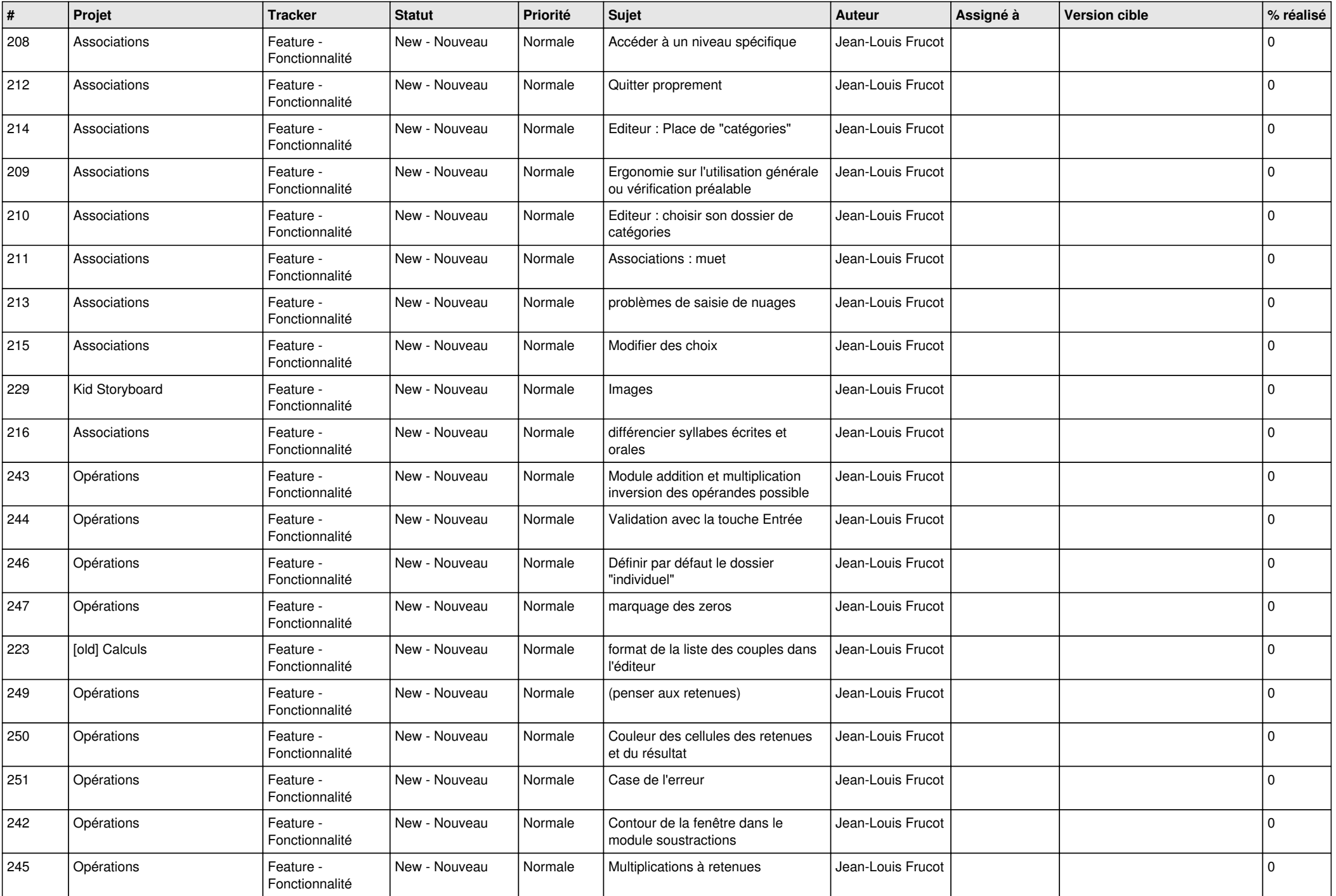

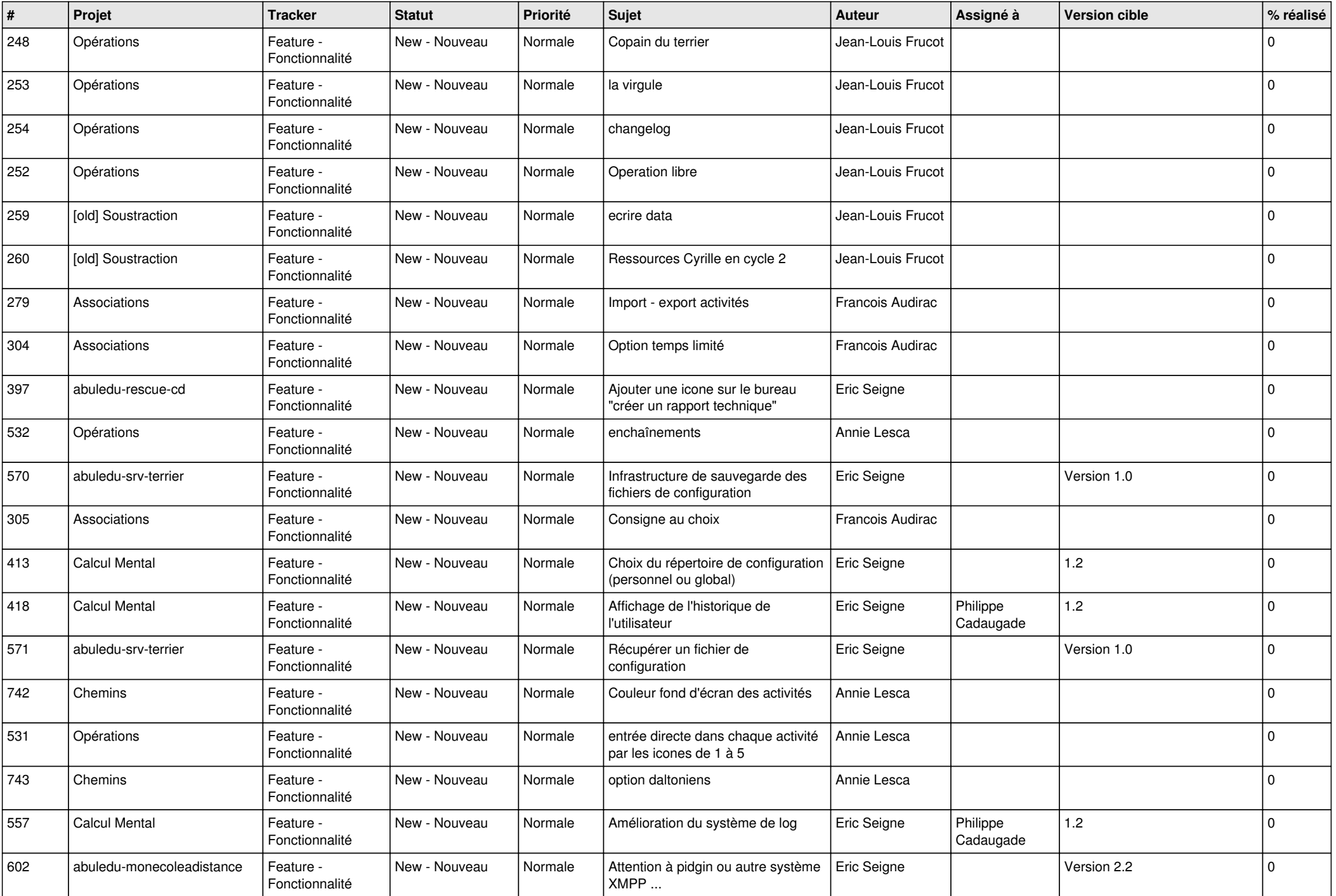

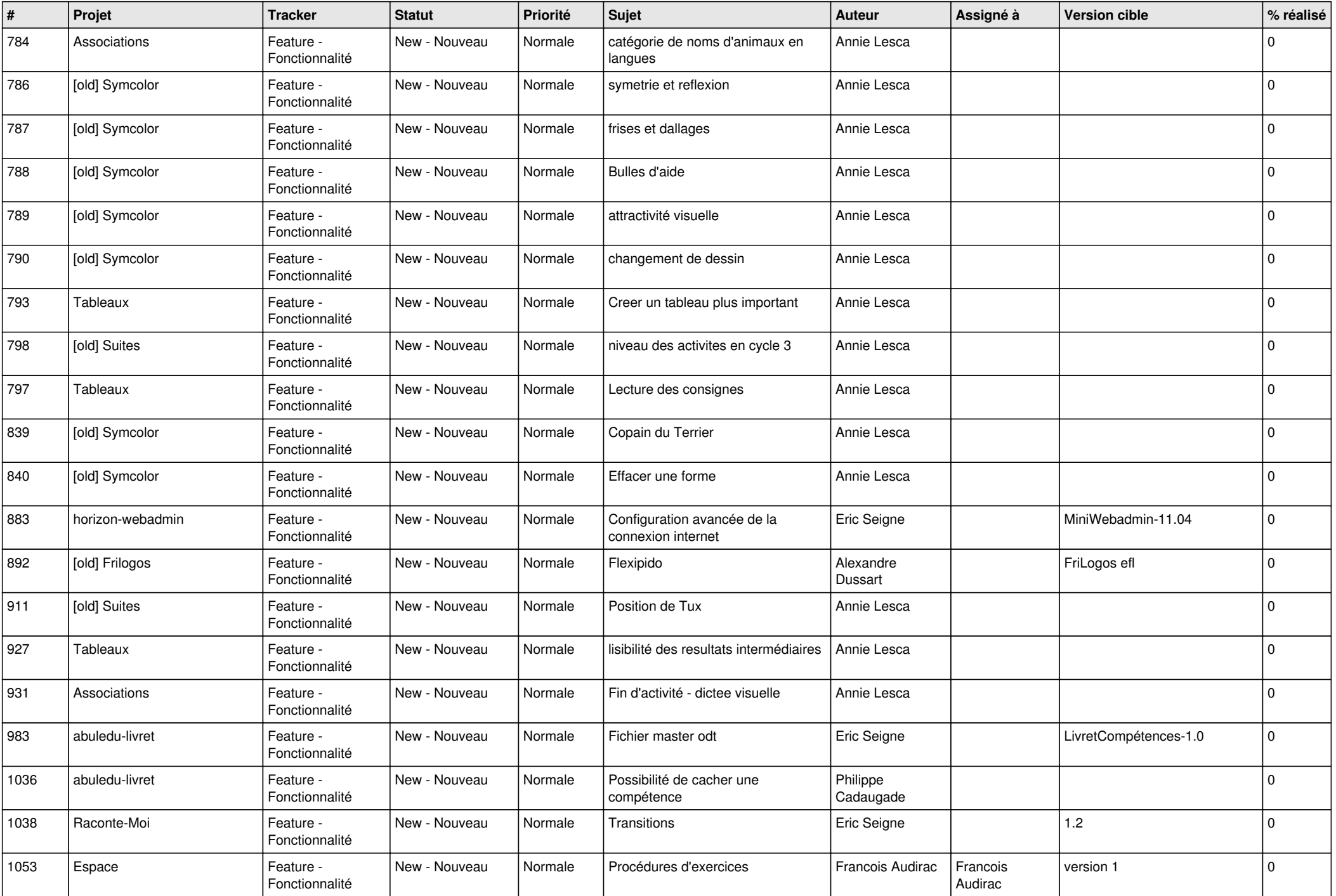

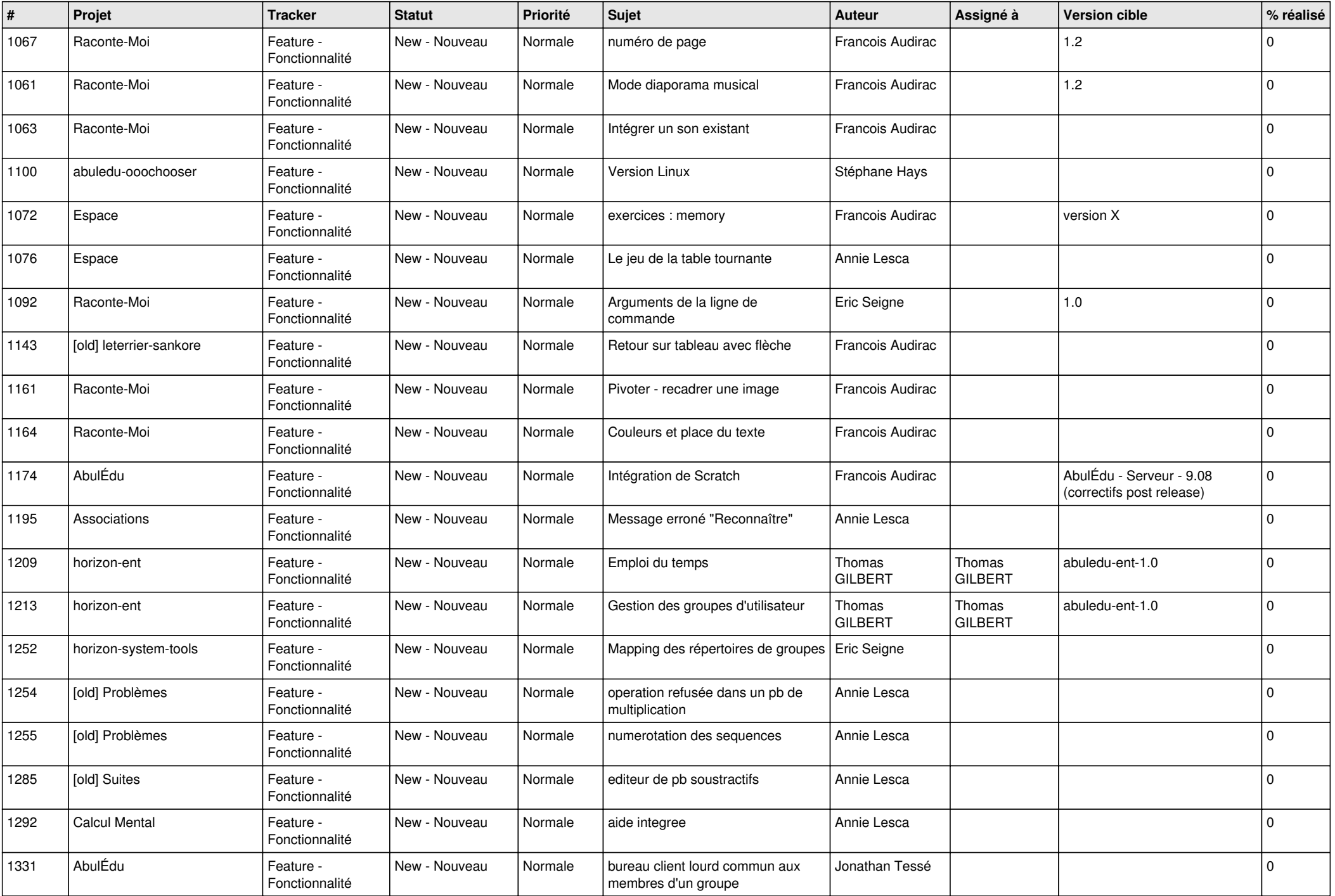

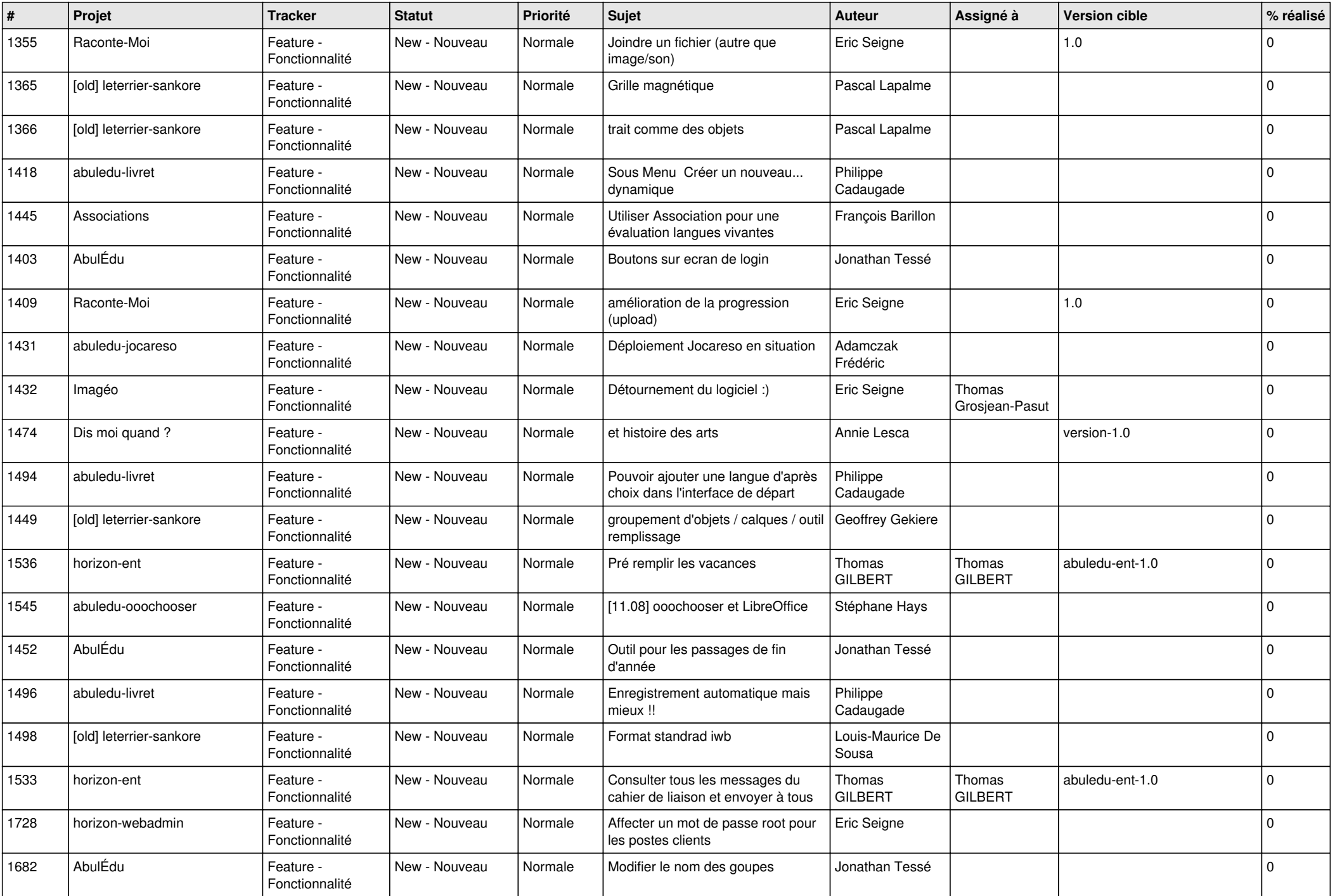

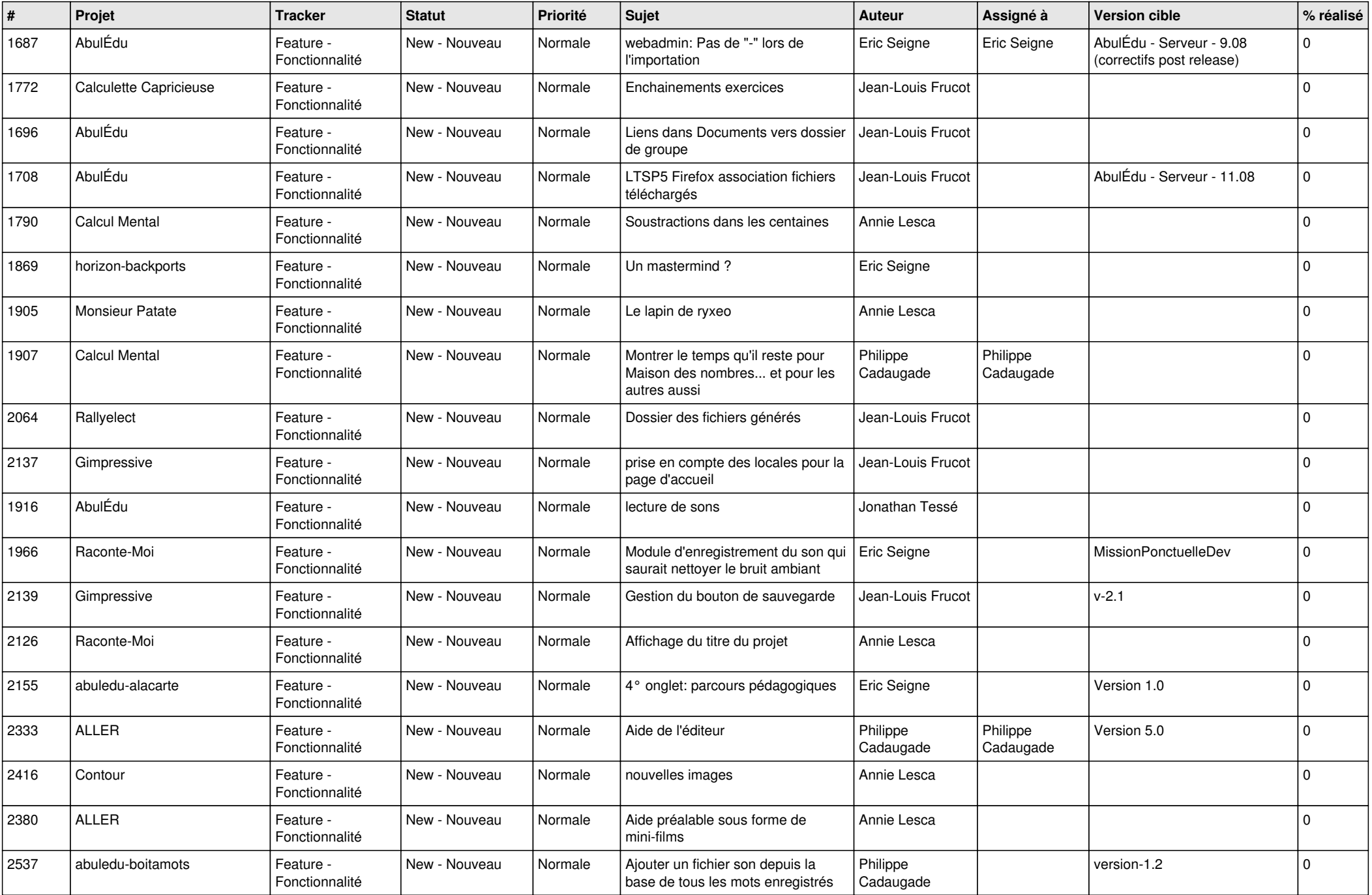

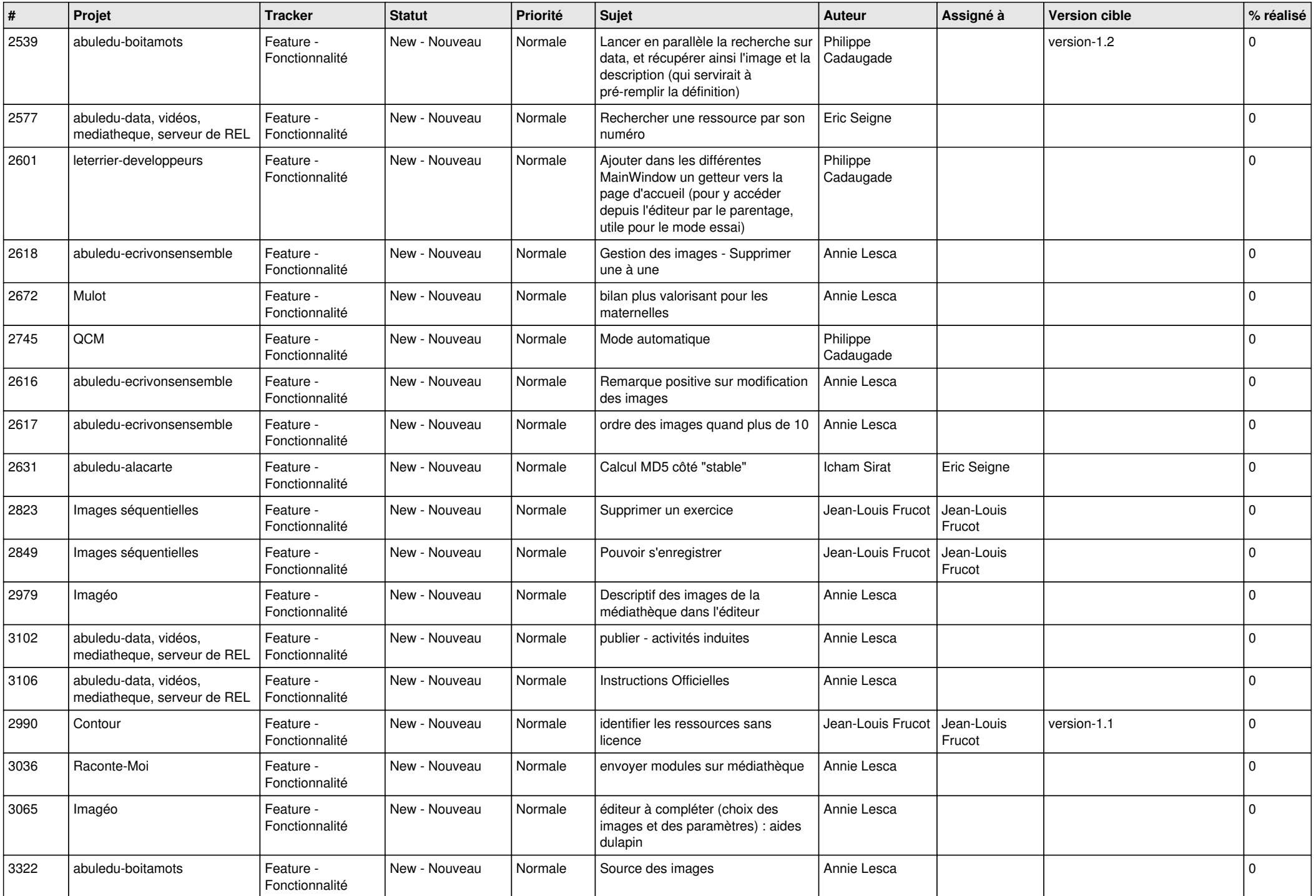

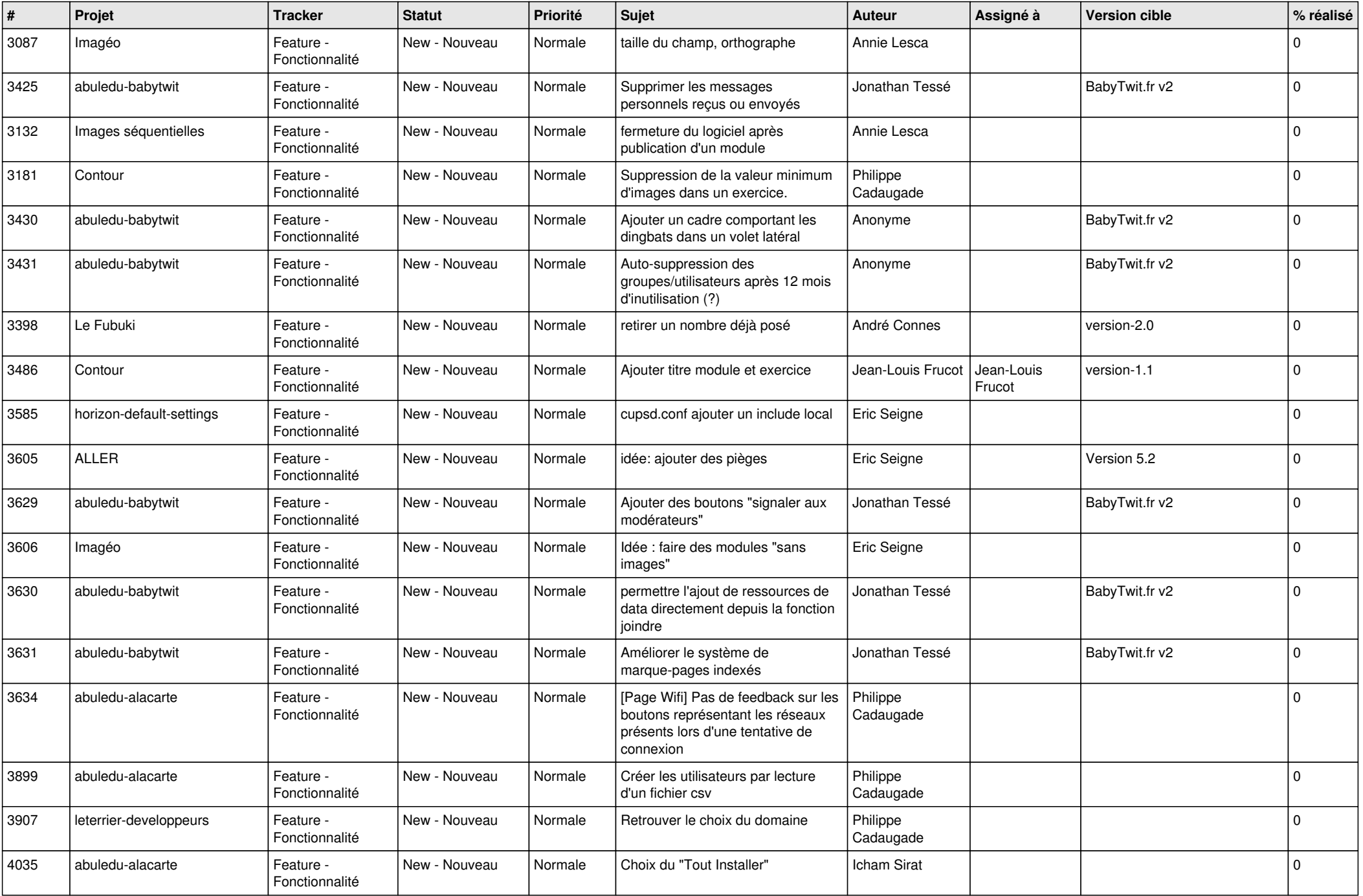

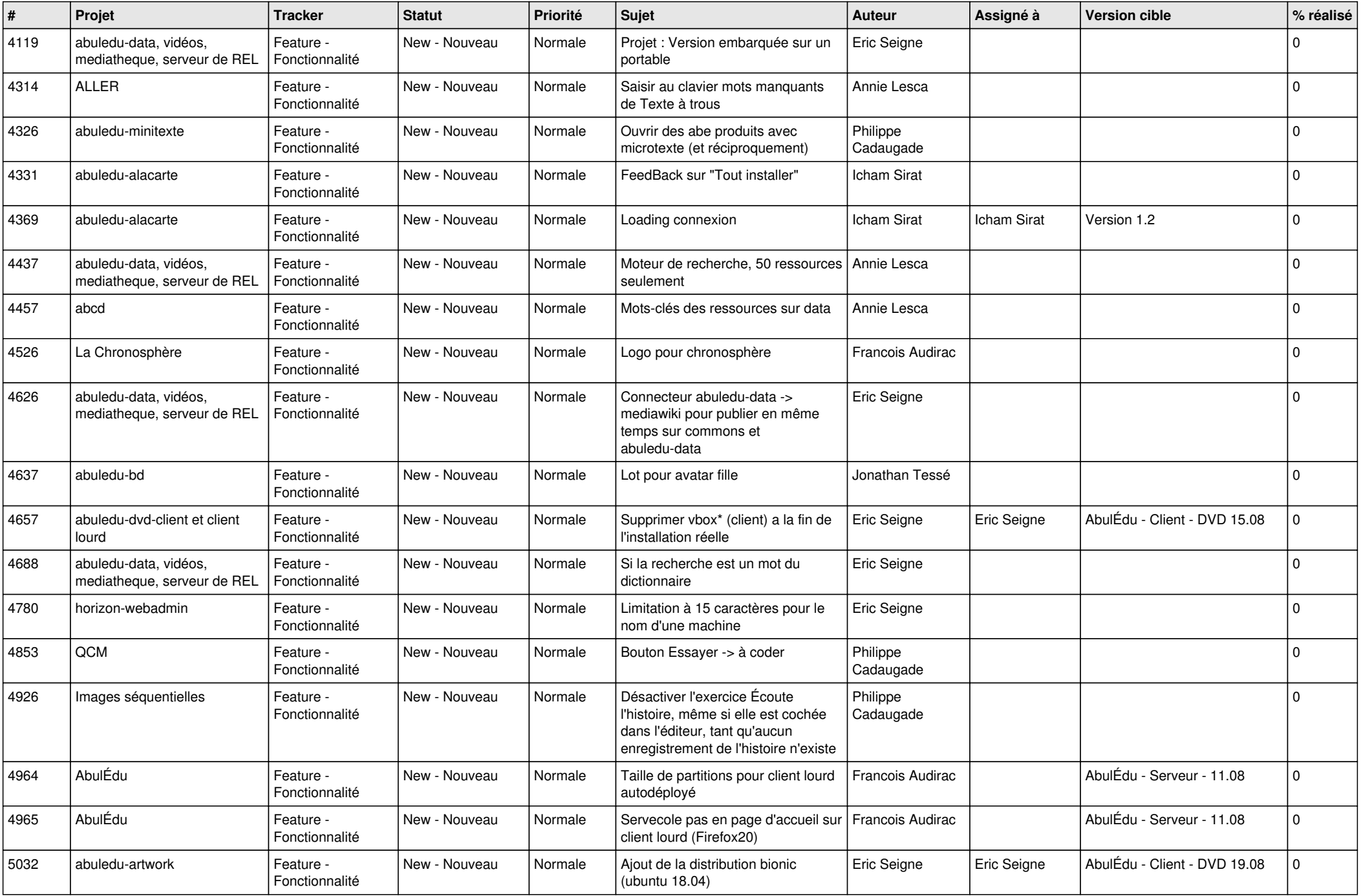

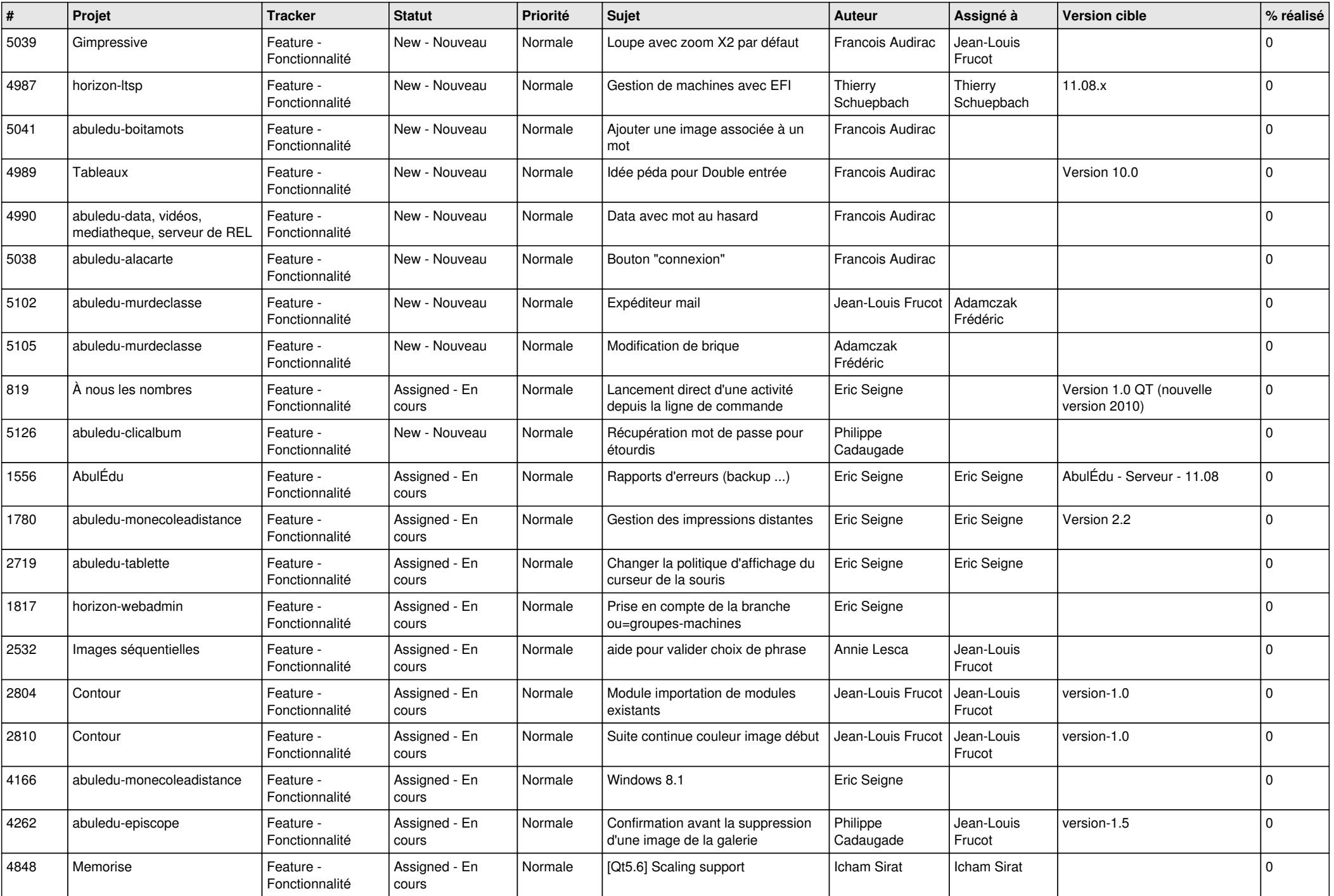

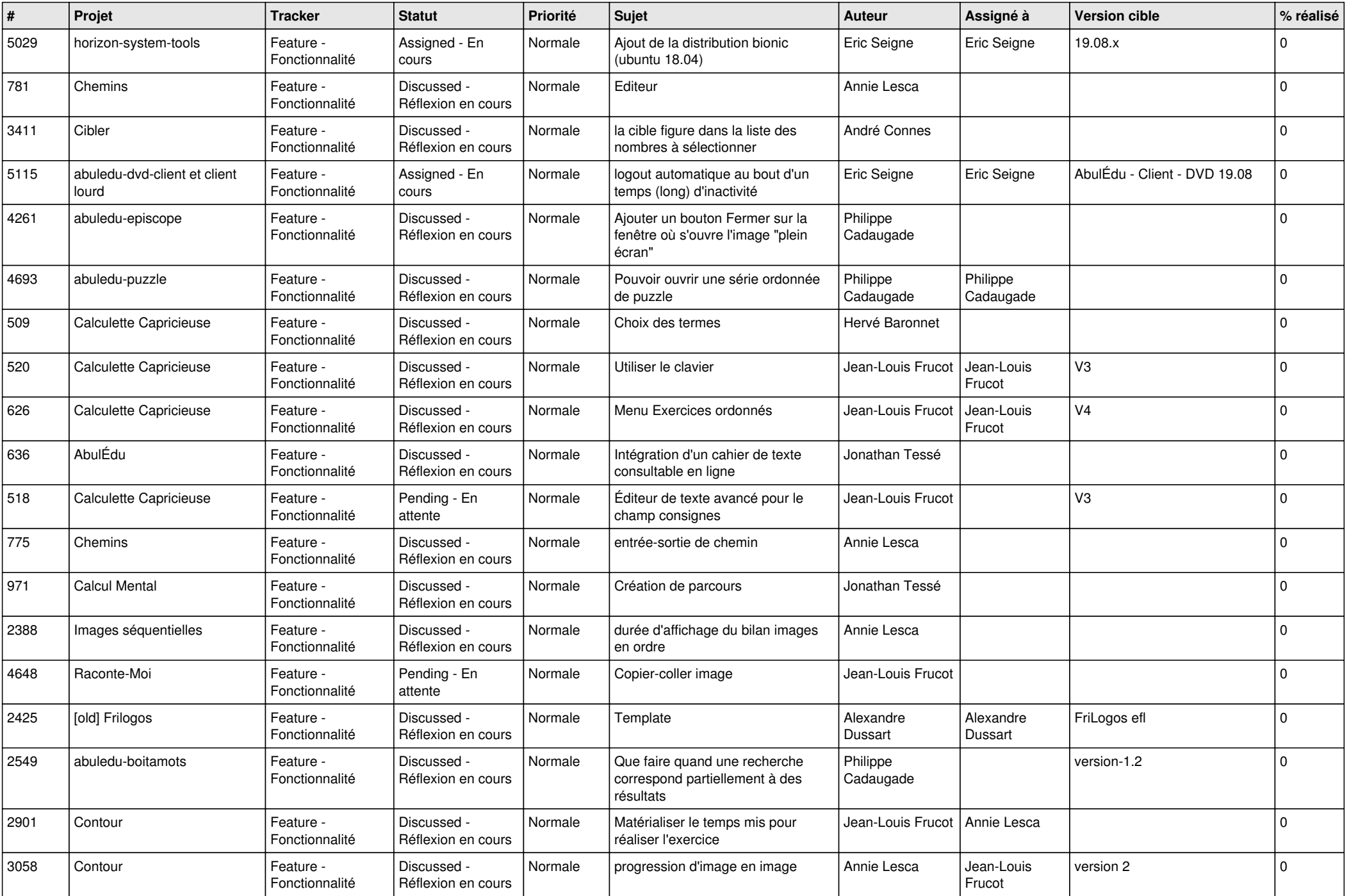

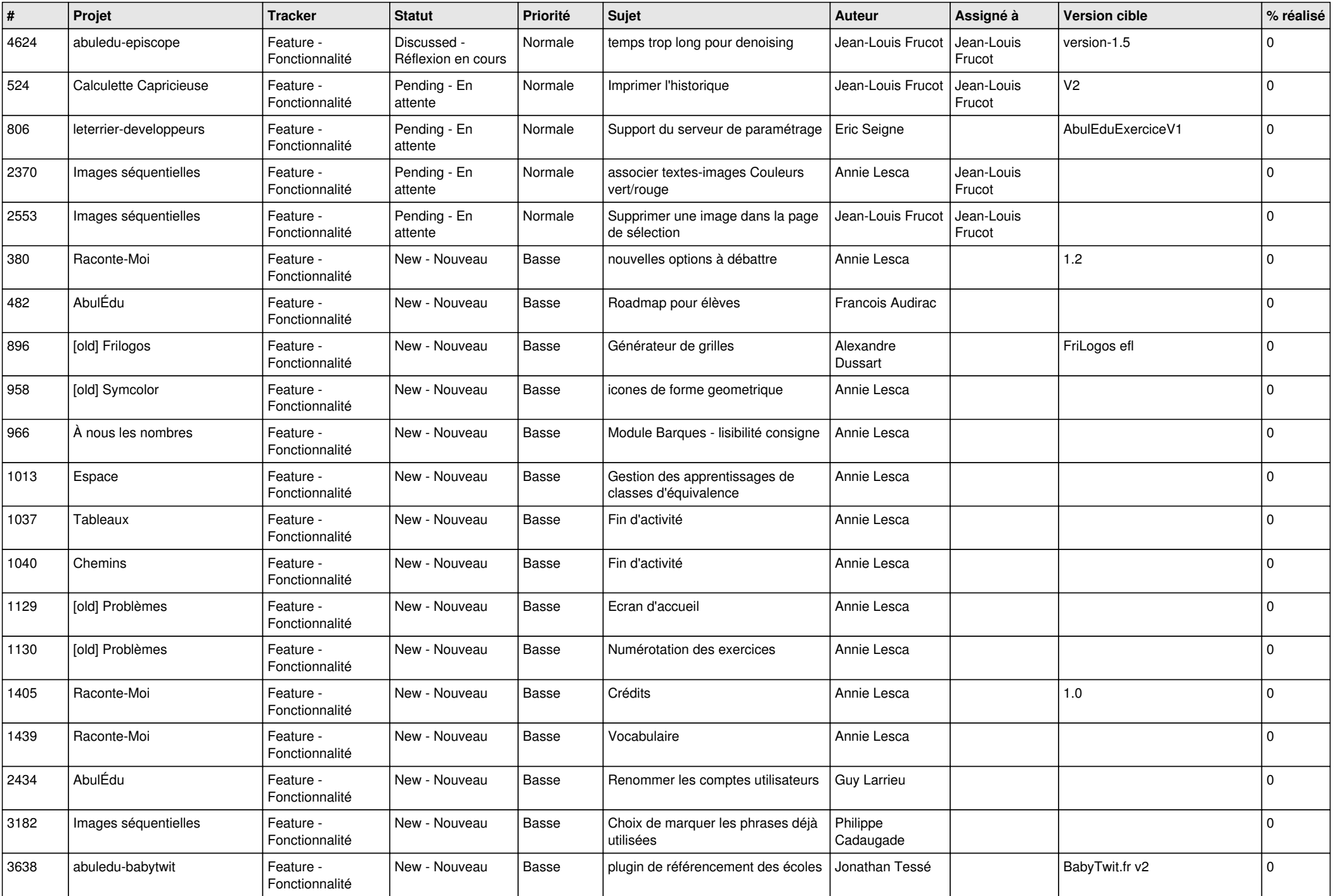

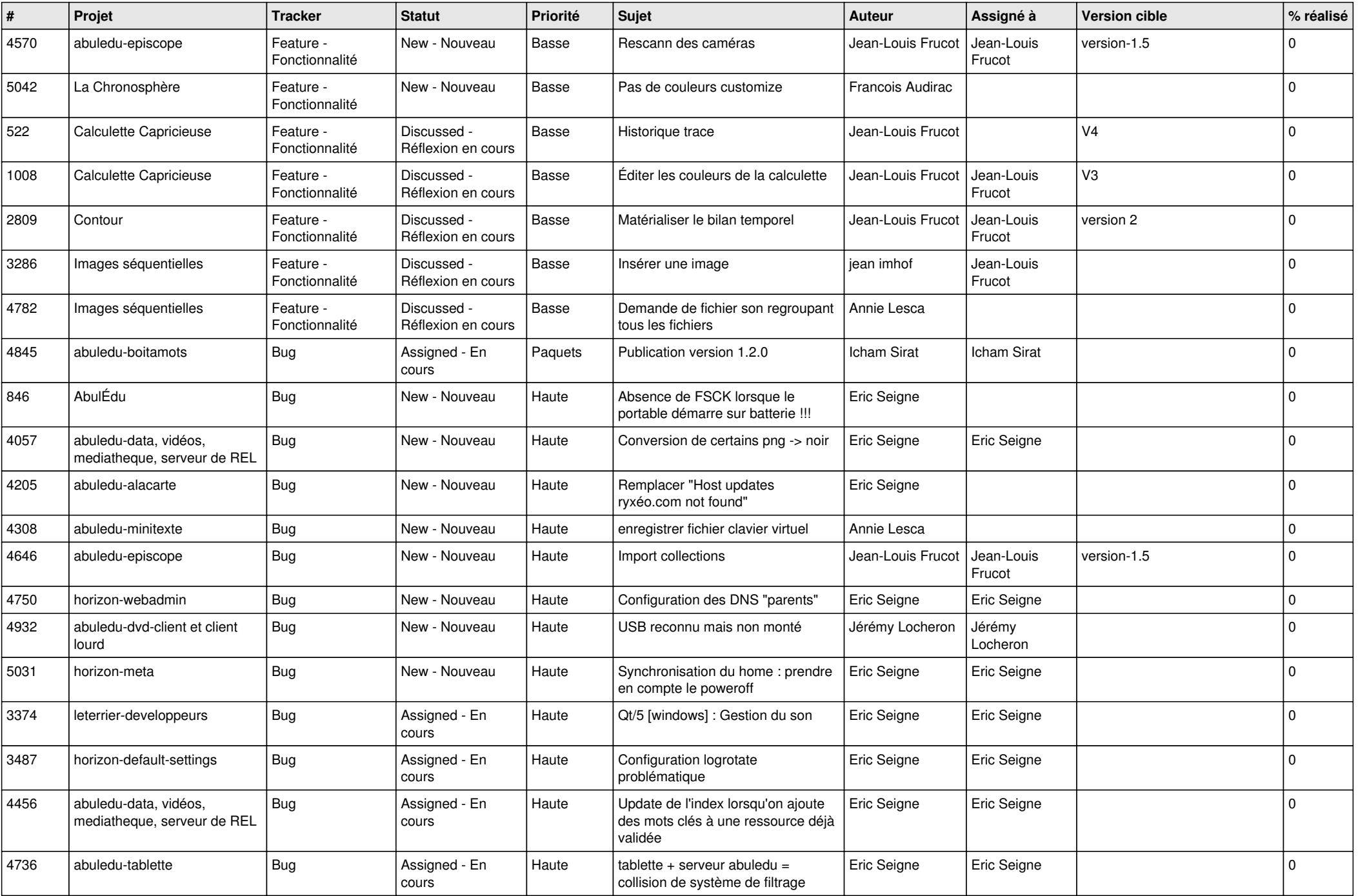

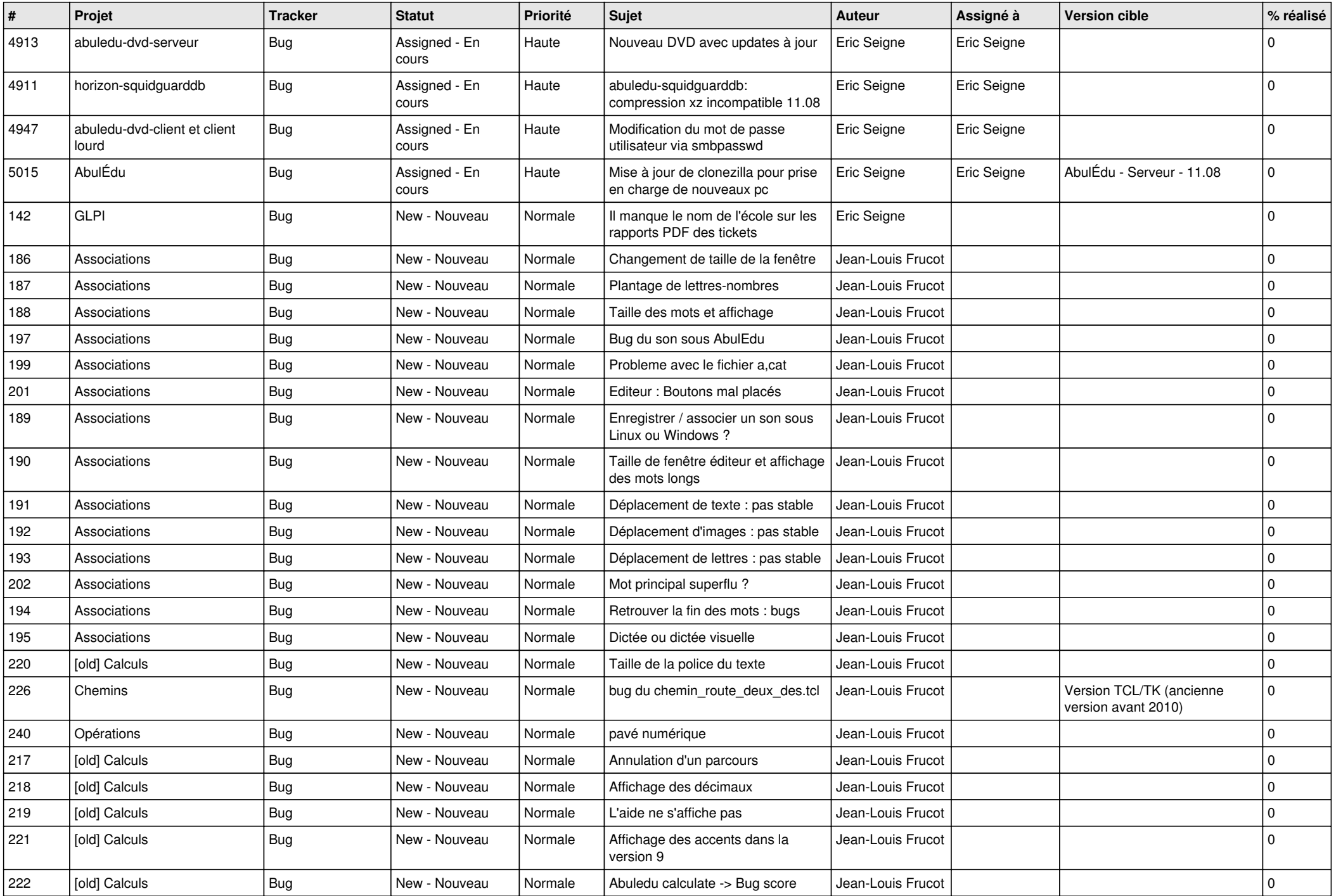

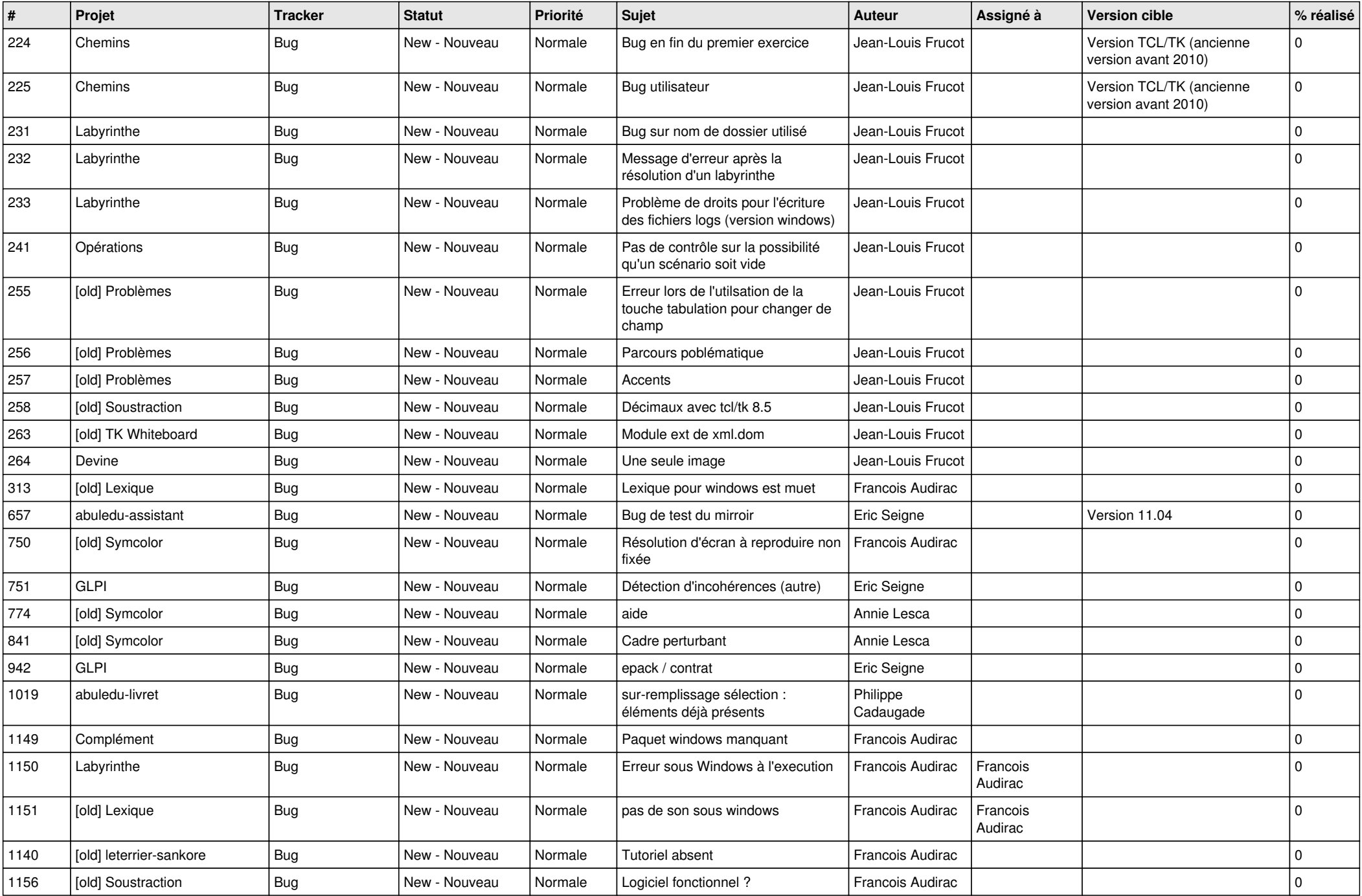

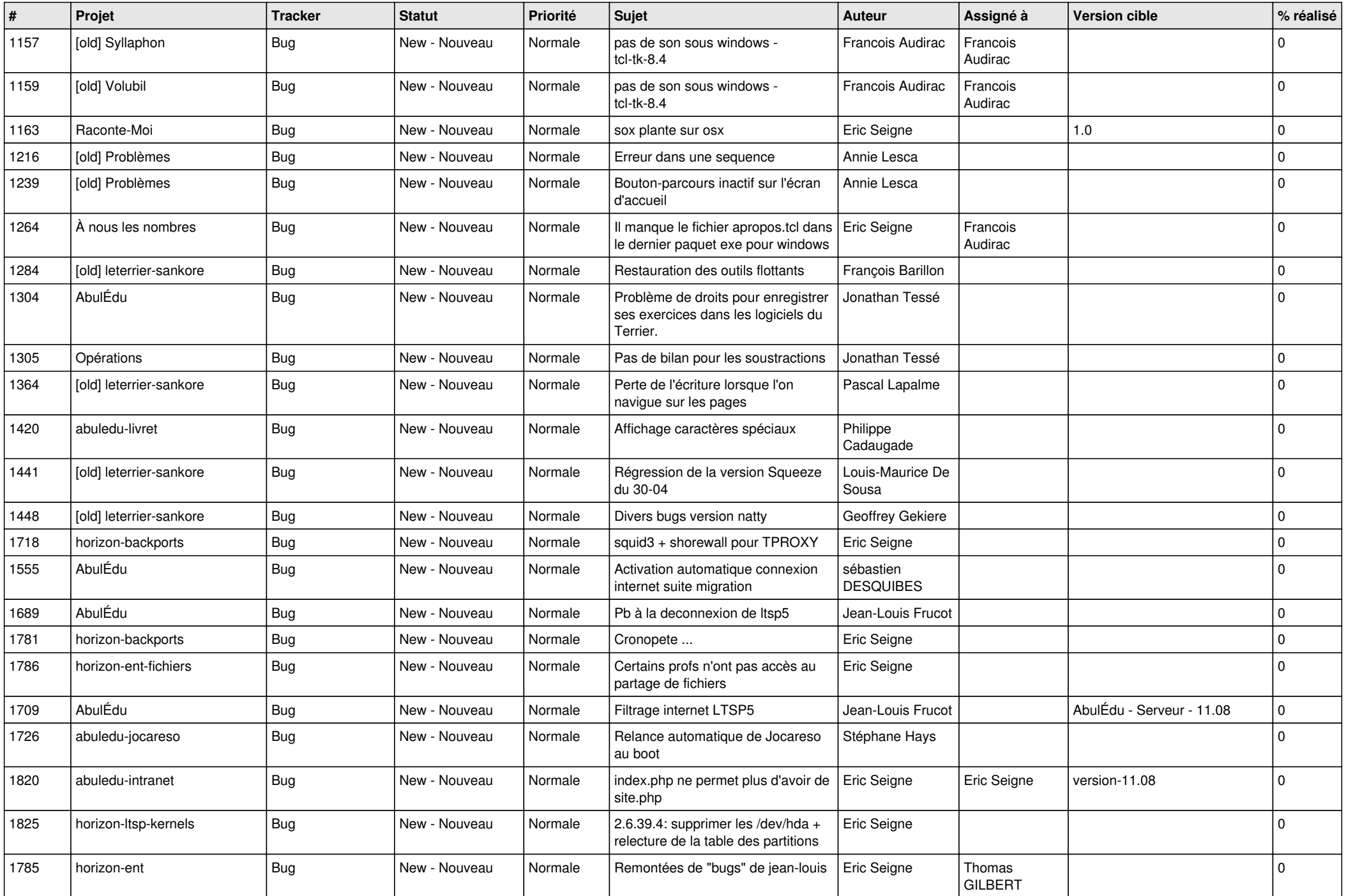

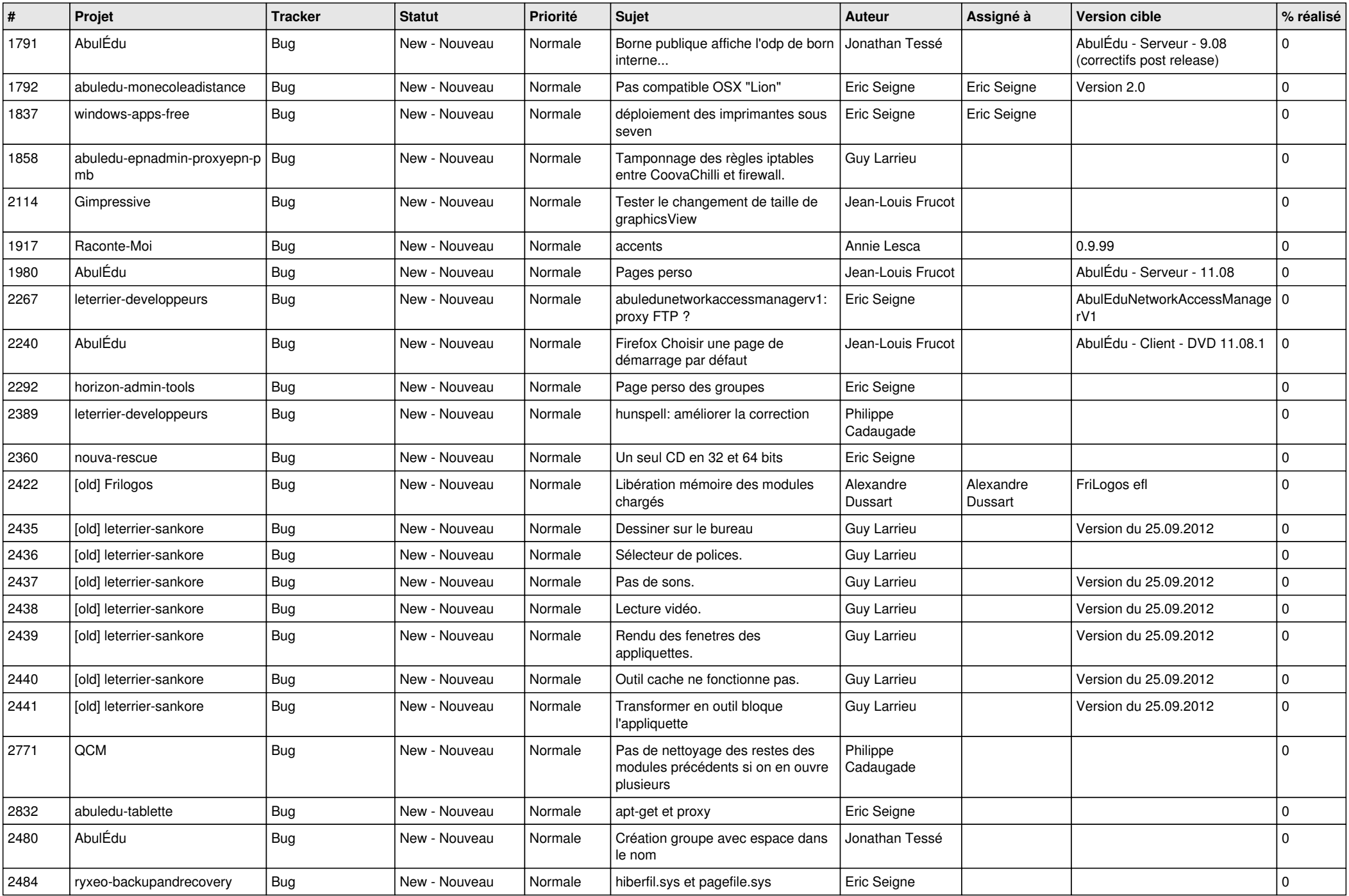